# 参加チーム募集:デザインコンテスト開催概要

DA シンポジウム 2013・ SWEST 15 では、以下の通り、デザインコンテストを開催します。DA シンポジウム 2013、 SWEST 15 参加者の皆様の積極的なご参加、心よりお待ちしております。

#### 1. 概要

- 何をデザインするのか?: 「ナンバーリンク(詳細は後述)の解を自動で求めるシステム」のデザイン(設計)にな ります。ナンバーリンクは電子回路の自動配線と非常に親和性が高いパズルです。
- どのように競うのか?: (1) 当日与えられた複数のナンバーリンク問題について求めた正解数の多さ、所要時 間の短さ、(2) 解を求めるアルゴリズムの独創性、性能など(全チーム必須のポスター発表で審査)
- コンテスト当日に用意が必要なものは?: ナンバーリンク回答システム (例: Note PC 上のソフトウェア)とその オペレータ、発表用ポスターと説明員
- 参加者、受賞者の公開は?: DA シンポジウム 2013 web site 及びシンポジウム参加者への当日配布資料に 参加者名(チーム名)と所属を掲載します。また、コンテスト受賞者情報を後日 web site に掲載します。

# 2. 開催日時

2013.08.22(木) 14:50~16:50 (DA シンポジウム 2 日目の共同招待講演終了後。同時間帯にポスターセッショ ンを開催しておりますが、会場の一部でデザインコンテストを行います)

### 3. スケジュール

- 1 オープニング 15 分 (挨拶、ルール説明、問題発表)
- 2 コンテスト実施 60 分 (同時にポスターセッションを実施)
- 3 結果審査 20 分
- 4 クロージング 15 分 (審査結果発表、表彰)

#### 4. コンテスト課題、制約事項

「ナンバーリンク」(盤面にある同じ数字同士を線でマスに沿った折れ線でつなぐ)

- 盤の最大サイズは 32~36 四方程度。このサイズ以内の複数問をその場で解くことが課題。
- > EASY 2 間、MEDIUM 2 間、HARD 2 間の計 6 間を予定。すべて開始時に提示。
- 解くための手段(ソフトウェア、ハードウェア等)は問わないが手法がポスター発表できるものであること。
- 参加者は事前に Solver(機材含む)を準備し、会場に持参。遠隔地に Solver を置くことは許さない。会場で の使用電源が AC100V コンセントひとつを超える場合は事務局へ事前に相談のこと。
- Solver の方式をポスターにまとめ、チーム内で分担してポスターセッションで発表。
	- > 複数種類の Solver を準備してもよいが、課題全6問を同じひとつの Solver で解くこと。
	- > 複数 Solver を同時に実行して複数問を並列的に解くことは許さない。
	- > 提示する複数問をどの順番で解くかは自由。
- 問題は、1 問 1 ファイルのテキストファイル表現で提示する(ファイル名: NL\_Q01.txt, NL\_Q02.txt,…)。
	- 問題配布と回答持ち込みには、FAT32 でフォーマットした USB メモリを用いる。各チームで USB メモリ を持参すること。
	- **> 8×8 でのサンプルを次ページに示す。**
	- 文字コードは ASCII (英字は大文字)、改行コードは DOS 系 (CR+LF (0Dh+0Ah))、空白は 1 個以上の スペース及びタブを許す。
- 1 問解くごとに審査員による回答チェックを受け、得点を教えてもらうことができる。一度回答チェックを受け た問題を再度回答することは不可。
- 60 分の競技時間内に提出されなかった回答は得点にならない。

盤面表現の例 (座標は 0 オリジン、左上が原点)

|                | 0 | 1 | $\overline{2}$ | 3 | 4              | $5\phantom{.0}$ | 6              |  |
|----------------|---|---|----------------|---|----------------|-----------------|----------------|--|
| $\theta$       |   |   |                |   | $\overline{5}$ |                 |                |  |
| $\mathbf{1}$   |   | 4 |                |   |                |                 | $\mathbf{2}$   |  |
| $\overline{2}$ |   |   |                |   |                | 3               |                |  |
| 3              |   |   |                |   |                |                 |                |  |
| $\overline{4}$ |   |   |                |   |                |                 |                |  |
| $\overline{5}$ |   |   |                | 5 |                |                 |                |  |
| 6              |   |   |                |   |                |                 |                |  |
| $\overline{7}$ |   |   | 3              |   |                |                 | $\overline{2}$ |  |

● 上記盤面のテキストファイル表現

◦ 最初に盤面のサイズを表記 (SIZE 横座標数 X 縦座標数)

◦ 座標は 0 オリジンの 10 進数、左上が原点。座標表現は(横座標, 縦座標)で表記。 SIZE 8X8 (注意!! X が大文字になっています!!) LINE\_NUM 5 LINE#1 $(0,7)-(7,7)$ 

LINE#2 $(6,1)-(6,7)$ LINE#3 $(5,2)-(2,7)$ LINE#4 $(1,1)-(1,7)$ LINE#5  $(4,0)-(3,5)$ 

● 解答の例

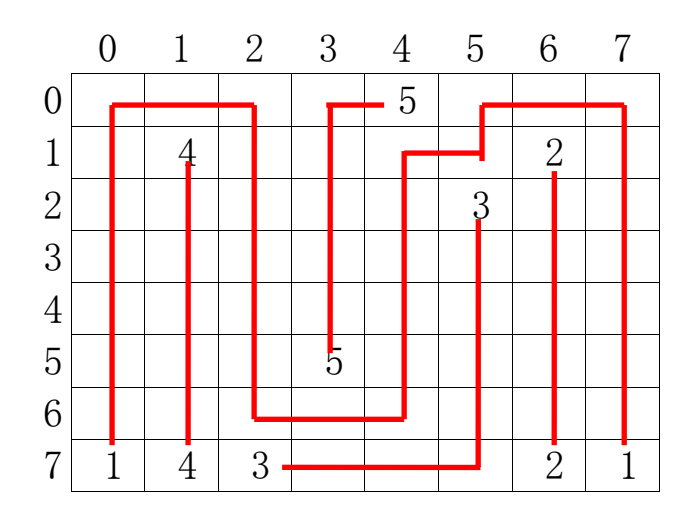

● 上記解答のテキストファイル表現

縦座標=0 の 1 列を横座標の小さい順にカンマ(,)で区切って 1 行で表す(必ず改行を入れる)。  $\bullet$ 

以降、縦座標=1 の 1 列を次の行に出力、これを繰り返す  $\bullet$ 

SIZE 8X8 (注意!! X が大文字になっています!!)

01,01,01,05,05,01,01,01 01,04,01,05,01,01,02,01 01,04,01,05,01,03,02,01 01,04,01,05,01,03,02,01 01,04,01,05,01,03,02,01 01,04,01,05,01,03,02,01 01,04,01,01,01,03,02,01 01,04,03,03,03,03,02,01

カンマ(,)区切りの数字表現(カンマと数字の間、行頭、行末に空白は入れない)。盤面と見た目が一致 して比較しやすいように 1 列毎に改行を入れる。数字表現の桁をあわせることを推奨(例では 0 で始ま る 2 桁表現)。

いわゆる短絡解が発生する解答の例 (盤面左上部に短絡部あり)

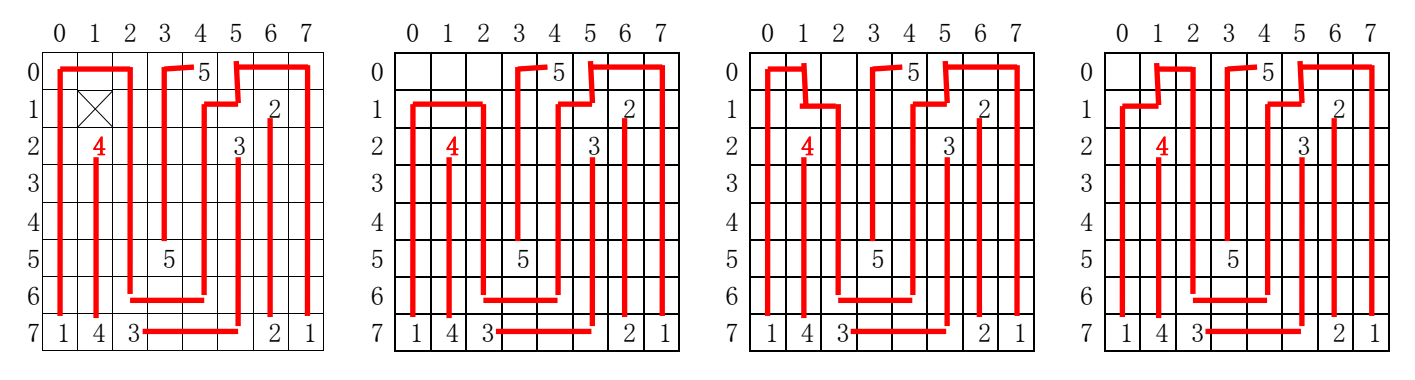

 上記解答のテキストファイル表現 (赤字斜体部分が異なる 4 種類の回答を列挙) 回答と回答の間には必ず空行を入れる

SIZE 8X8 (注意!! X が大文字になっています!!)

01,01,01,05,05,01,01,01 01,00,01,05,01,01,02,01 01,04,01,05,01,03,02,01 01,04,01,05,01,03,02,01 01,04,01,05,01,03,02,01 01,04,01,05,01,03,02,01 01,04,01,01,01,03,02,01 01,04,03,03,03,03,02,01

00,00,00,05,05,01,01,01 01,01,01,05,01,01,02,01 01,04,01,05,01,03,02,01 01,04,01,05,01,03,02,01 01,04,01,05,01,03,02,01 01,04,01,05,01,03,02,01 01,04,01,01,01,03,02,01 01,04,03,03,03,03,02,01

01,01,00,05,05,01,01,01 01,01,01,05,01,01,02,01 01,04,01,05,01,03,02,01 01,04,01,05,01,03,02,01 01,04,01,05,01,03,02,01 01,04,01,05,01,03,02,01 01,04,01,01,01,03,02,01 01,04,03,03,03,03,02,01

00,01,01,05,05,01,01,01 01,01,01,05,01,01,02,01 01,04,01,05,01,03,02,01 01,04,01,05,01,03,02,01 01,04,01,05,01,03,02,01 01,04,01,05,01,03,02,01 01,04,01,01,01,03,02,01 01,04,03,03,03,03,02,01

## 5. 回答提出と答え合わせ

- 別途定義する回答フォーマット(現在策定中)で 1 問 1 ファイルのテキストファイル表現で提出する (ファイル 名: T チーム番号 A 問題番号.txt、 例: T01 A01.txt, T01 A02.txt,…)。
- いわゆる短絡解など、複数の解がある問題については、空行をはさんで複数の解を列挙してよい (但し**最** 大 5 個の解を求めればよいものとし、答え合わせする解も各問最初から最大 5 個めまでとする)。
- 各問につき、正しい解の数×1点 間違えた解の数×1点 + 間違い 0 で全解(あるいは 5 個の解)を求め た場合のボーナス(5 点)が得点となる (解がひとつのみの問題で正解ひとつのみを回答すれば得点は 1 +  $5 = 6$ 点)。

## 6. 賞の授与と審査基準

以下の賞を設定します。

- 1. 最優秀賞=第 1 位(1チーム)
- 規定時間内の最高得点チーム。得点が同じ場合は最も速く、その得点を獲得したチーム。 2. 優秀賞(1チーム)
	- 第一位に次ぐ成績(得点、回答時間)をおさめたチーム。
- 3. 特別賞(1~2チーム) 方式のオリジナリティやコストパフォーマンス等の観点で独創性を持った手段を用いたチーム。 ポスターセッションでの展示によって審査。

## 7. 補足

- 参加チーム数は参加申し込みの先着順におよそ 5~10 チームまでとし、申し込みが制限数に達した場合 は DA シンポジウム参加申し込み Web site にその旨を掲示します(短時間に申し込みが集中した場合は Web site の更新が間に合わないことがあります)。
- 審査員:DA シンポジウム幹事団・デザインコンテスト実行委員・SWEST 運営委員
- DA シンポジウム 2013・SWEST15 共同企画ポスターセッションにおいて、solver の方式を発表していただく ことを必須とします。ポスター、およびチーム内での担当分担を事前にご準備ください。

応募方法

1 DA シンポジウム 2013 参加申し込み web site にアクセスし、デザインコンテスト参加申し込みが締め切られ た旨の記述がないことを確認してください。

2 DA シンポジウム 2013 本体もしくは SWEST15 への参加申込を行ってください。

3 DA シンポジウム幹事団[\(sig-sldm-das@ipsj.or.jp\)](mailto:sig-sldm-das@ipsj.or.jp)へ、チーム代表者の方の連絡先をメールしてください。メー ルタイトルを『デザインコンテスト応募』としてください。別途幹事団から連絡致します。